**JUMO GmbH & Co. KG**

Delivery address:Mackenrodtstraße 14, 36039 Fulda, Germany Postal address: 36035 Fulda, Germany<br>Phone: +49 661 6003-0 Phone: +49 661 6003-0<br>Fax: +49 661 6003-6 Fax: +49 661 6003-607<br>e-mail: mail@jumo.net mail@jumo.net Internet: www.jumo.net

**JUMO Instrument Co. Ltd.** JUMO House Temple Bank, Riverway Harlow, Essex CM 20 2TT, UK Phone: +44 1279 635533<br>Fax: +44 1279 635262 +44 1279 635262 e-mail: sales@jumo.co.uk Internet: www.jumo.co.uk

**JUMO Process Control, Inc.** 8 Technology Boulevard Canastota, NY 13032, USA<br>Phone: 315-697-JUMO Phone: 315-697-JUMO 1-800-554-JUMO Fax: 315-697-5867<br>e-mail: info@jumo.us info@jumo.us Internet: www.jumo.us

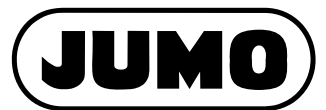

**Data Sheet 70.4040**

**Page 1/4**

# **JUMO** *MIRON* **Communication module**

# **Brief description**

This unit is a module of the JUMO mTRON control and automation system. The plastic housing measures 91mm x 85.5mm x 73.5mm (W x H x D) and is mounted on a standard rail.

The module is used for communication between the JUMO mTRON modules and higherlevel units with MODbus or Jbus interface. The communication module has a LON interface with FTT-10A transceiver for linking to the JUMO mTRON installation and either an RS232, RS422 or RS485 interface for data transmission under the MODbus protocol. A setup interface is provided for parameter setting and configuration of the module via a PC under the JUMO mTRON-iTOOL project design software. The electrical connection is made through plug-in screw terminals. **Type 704040/0-...**

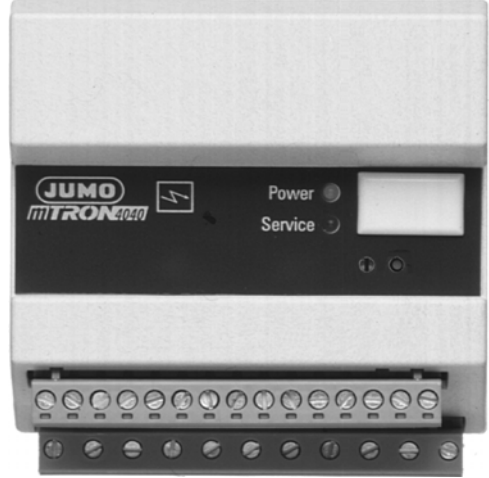

# **Block structure**

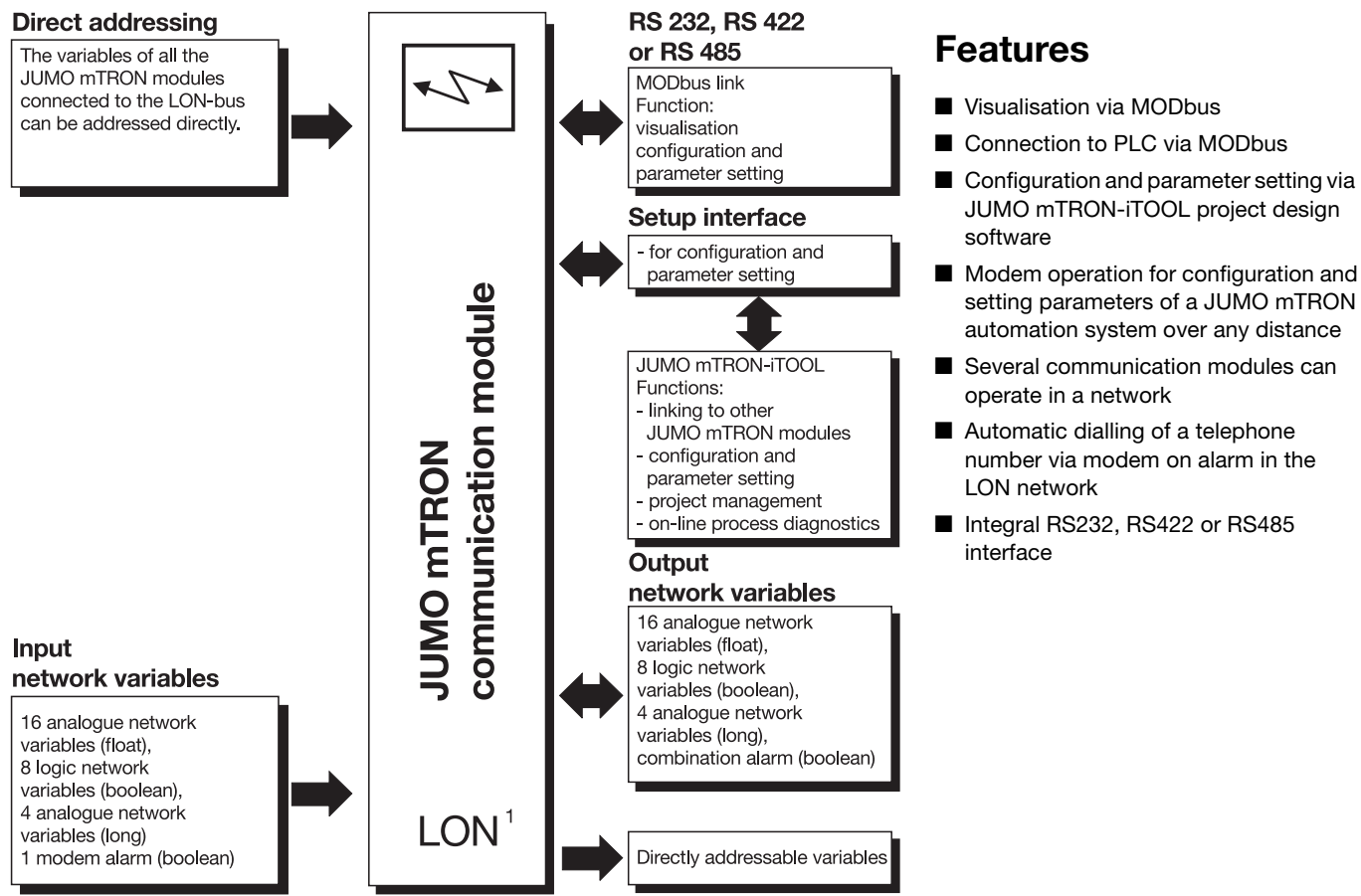

1. LON<sup>2</sup> = Local Operating Network Registered trademark of the **ECHELON Corporation** 

07.06/00336367

## **Displays and controls**

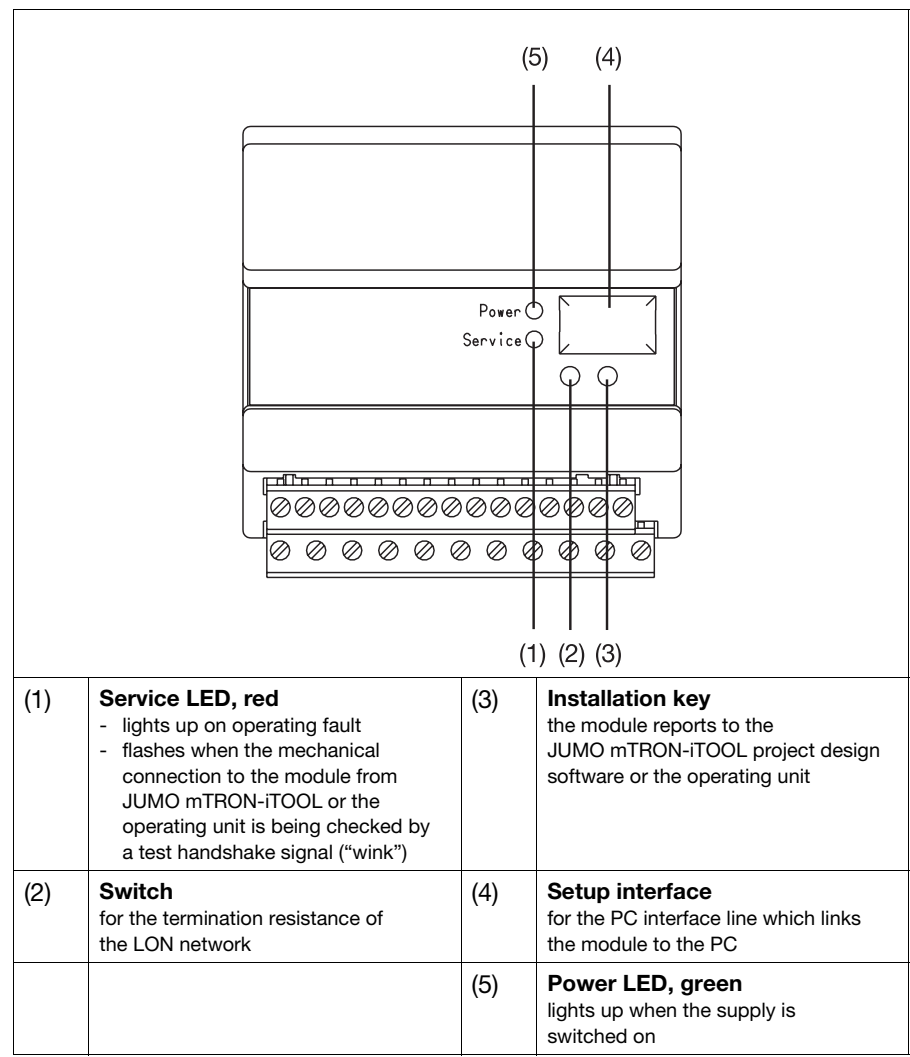

## **Input network variables**

#### **Analogue network variables**

- 16 variables "real" type
- 4 variables "long" type

#### **Logic network variables**

- 8 variables "bool" type
- 1 modem alarm "bool" type

#### Function:

They are linked to any network variable of other mTRON modules

## **Output network variables**

#### **Analogue network variables**

- 16 variables "real" type
- 4 variables "long" type

#### **Logic network variables**

– 8 variables "bool" type

Function:

They can be written as output network variables of the communication module via MODbus.

## **General data**

## **Environmental conditions to EN 61 010**

Operating and ambient temperature:  $0 - 55$ °C Permitted storage temperature:  $-40$  to  $+70$ °C Relative humidity: rH 80% max. Pollution degree 2 Overvoltage category 2 Electromagnetic compatibility: EN 61 326 - interference emission: Class B - interference immunity: to industrial requirements **Housing**

Material: plastic, self-extinguishing Flammability Class: UL 94 VO Protection: IP20 (to EN 60 529) Mounting: on standard rail

## **Supply**

110 — 240 V AC +10/–15 %, 48 — 63Hz, or 20  $-$  53V AC/DC, 48  $-$  63Hz Power consumption: 5VA max.

## **Network (LON interface)**

Transceiver: free topology FTT-10A Topology: ring, star, line or mixed structure Baud rate: 78 kbaud Max. lead length (depending on lead structure): line: 2700m star: 500m ring: 500m<br>mixed: 500m  $mixed:$ Max. number of modules: 64

## **Operation and project design**

Operation, parameter setting and configuration of JUMO mTRON modules can be carried out from the JUMO mTRON operating unit.

The JUMO mTRON-iTOOL project design software permits convenient design and start-up of a JUMO mTRON system. The projects can be archived and documented. Individual modules are linked via LON by assigning network variable (NV) names.

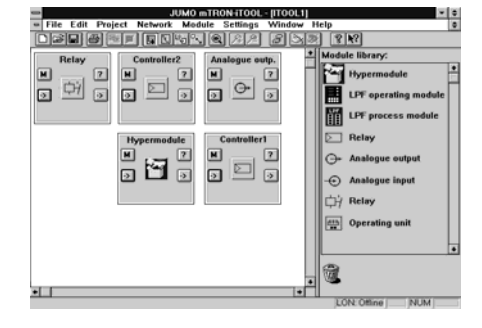

## **Connection diagram**

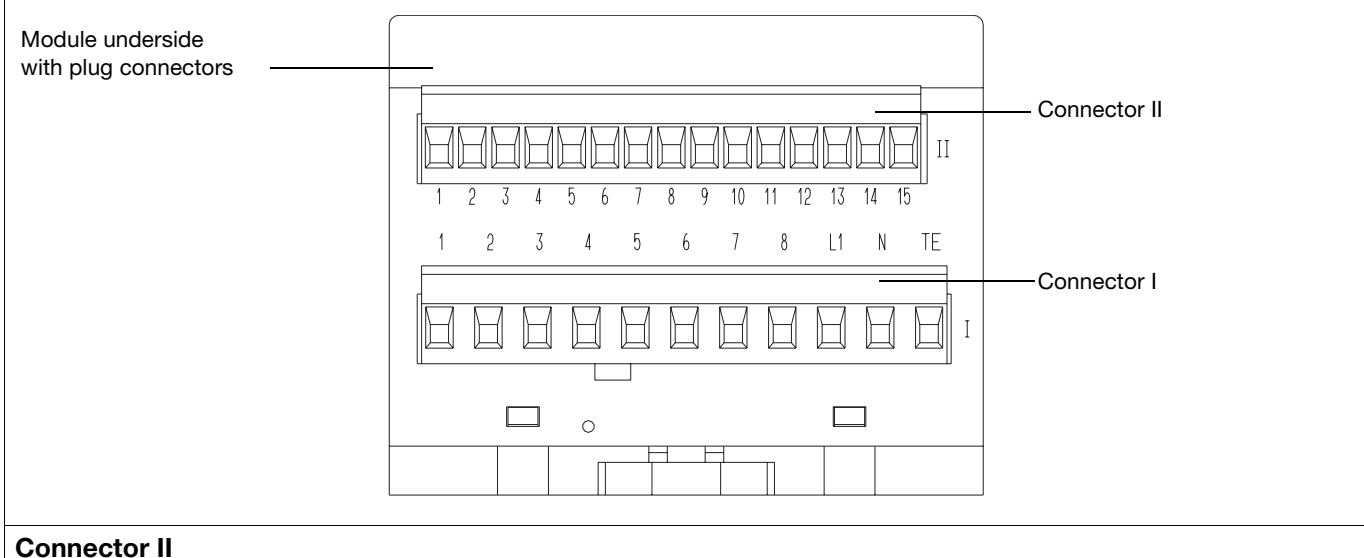

#### **Connection for Terminals** Terminals Notes Notes Diagram RS232  $II_1$ GND П\_1 П\_2 П\_3 П\_4 П\_5  $II_2$ RxD  $II_3$ TxD  $II_4$ **CTS**  $\overline{II}$  5 RTS  $RS422$   $II_1$ GND П\_1 П\_2 П\_3 П\_4 П\_5  $II_2$ TxD A II\_3 TxD B  $II_4$ RxD A II\_5 RxD B GND RS485 II\_1 II 1 II 2 II 3 RxD/TxD A  $II_2$ II\_3 RxD/TxD B LON interface  $II_13 = TE$  screen II 13 II 14 II 15 O  $II_14 = Net_A$ any  $II_15 = Net_B$ polarity **TE Connector I Connection for Terminals** Terminals Notes Notes Diagram Supply I\_L1 AC line as label I\_N neutral

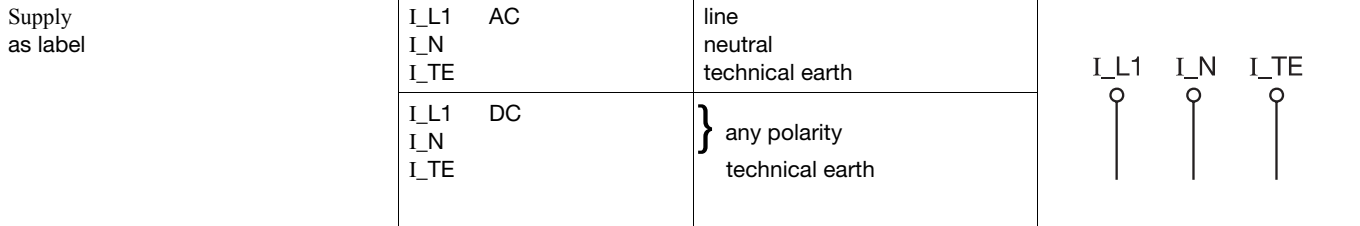

## **JUMO GmbH & Co. KG • 36035 Fulda, Germany Data Sheet 70.4040 Page 4/4**

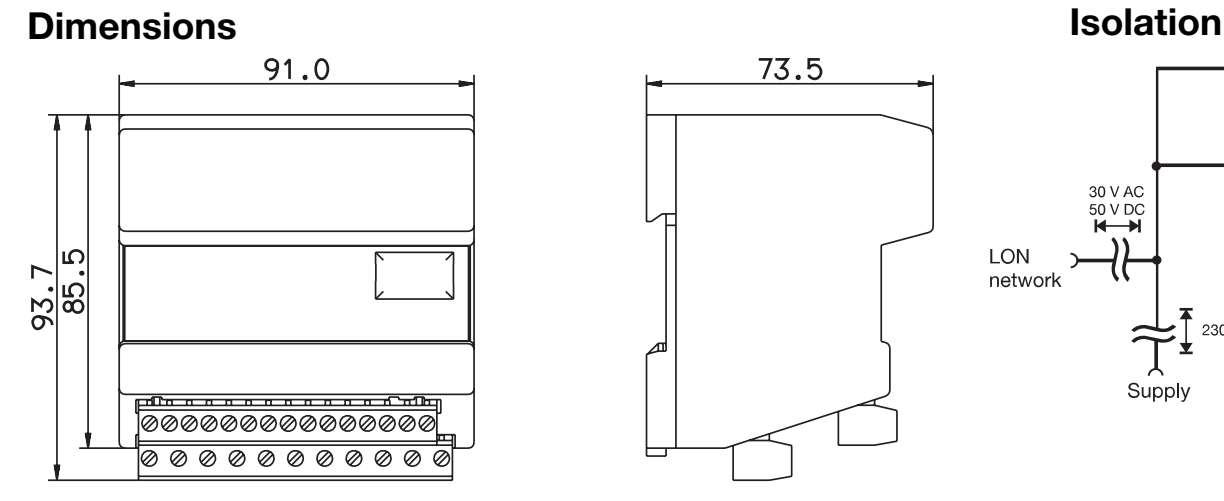

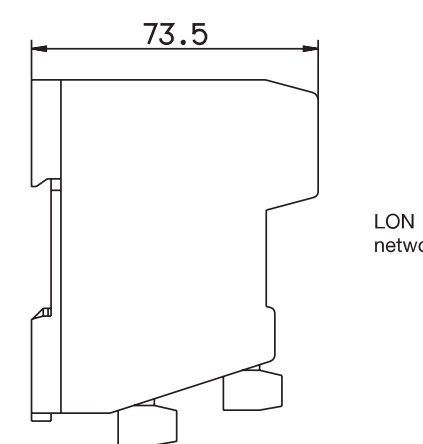

# **CSetup** interface RS232 or 422/485 30 V AC<br>50 V DC<br>**K** - **H** network 2300 V AC Supply

## **Ordering details**

 $(1)$ 704040/0- $\boxed{.\ .}$  -

## **(1) Outputs ................................. . .**

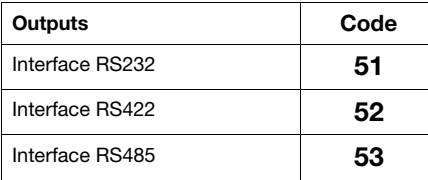

#### **(2) Supply .................................. . .**

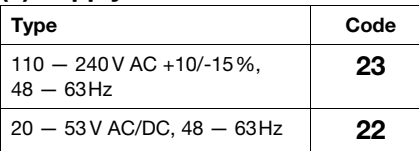

## **Standard accessory**

1 Installation Instructions B 70.4040.4

# **Accessories**

**PC interface with TTL/RS232C converter** for connecting the module to a PC; length 2m. Sales No. 70/00301315

#### **Project design software JUMO mTRON-iTOOL**

Using the JUMO mTRON- iTOOL project design software the modules can be designed graphically on the PC. The user is able to link modules of the JUMO mTRON family and to configure the applicationspecific parameters.

#### **System Manual JUMO mTRON**

Documentation of configuration, parameter setting and installation of the modules. Sales No. 70/00334336

## **JUMO mTRON modules**

**Controller module** Data Sheet 70.4010

**Relay module** Data Sheet 70.4015

**Analogue input module** Data Sheet 70.4020

**Analogue output module** Data Sheet 70.4025

**Logic module** Data Sheet 70.4030

**Operating unit** Data Sheet 70.4035

**Communication module** Data Sheet 70.4040

**Project design software JUMO mTRON-iTOOL** Data Sheet 70.4090